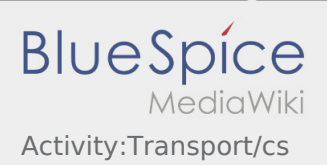

## Inhaltsverzeichnis

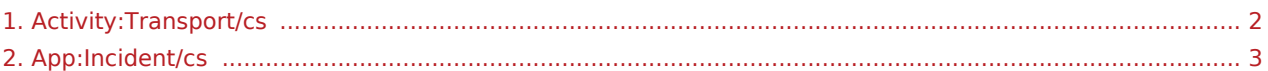

## <span id="page-1-0"></span>Během přepravy

Začněte přepravu podle pokynů objednávky.

Ujistěte se, že je vaše GPS (Určování polohy) v mobilním telefonu zapnuté.

**inTime** předpokládá bezproblémový a přesný příjezd.

Hlášení chyb nebo zpoždění je nutno okamžitě po zjištění. Použijte [chybovou zprávu](#page-2-0) z nabídky DriverApp. V případě závažných poruch okamžitě informujte **inTime** telefonicky.

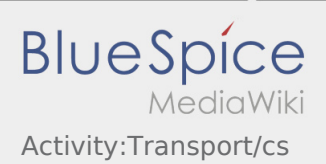

## <span id="page-2-0"></span>**Hlášení poruchy**

- S aktivní zakázkou od **inTime** můžete použít funkci hlášení poruchy.
- · Hlásit poruchu můžete přes : .

Vyberte jeden z možných důvodů. Případně doplňte také komentář. Jakmile ukončíte tento status, můžete pokračovat se zpracováním zakázky.